### Laboratorio di Basi di Dati e Web

Docente: Alberto Belussi

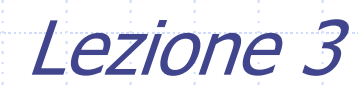

# Interrogazioni SQL

- Le interrogazioni SQL hanno la seguente struttura:
	- SELECT <Target List> FROM <Tables list>[WHERE <Conditions list>]

L'esecuzione dell'interrogazione produce il prodotto cartesiano delle tabelle elencate nella clausola **FROM**, seleziona solo le tuple che soddisfano le condizioni della clausola **WHERE** e per ogni tupla selezionata proietta sugli attributi della clausola **SELECT.**

# Sintassi

SELECT AttrEspr [ [AS] Alias ] {, AttrEspr [ [AS] Alias ] } FROM Tabella [ [AS] Alias ] {, Tabella [ [AS] Alias ] } [WHERE Condizione ]

## SQL: Clausola SELECT

### Il comando base del linguaggio SQL:

Lista Attributi di cui si vuole conoscere il valore (Target List)

SELECT Attributo {, Attributo} FROM Tabella {, Tabella} [WHERE Condizione]

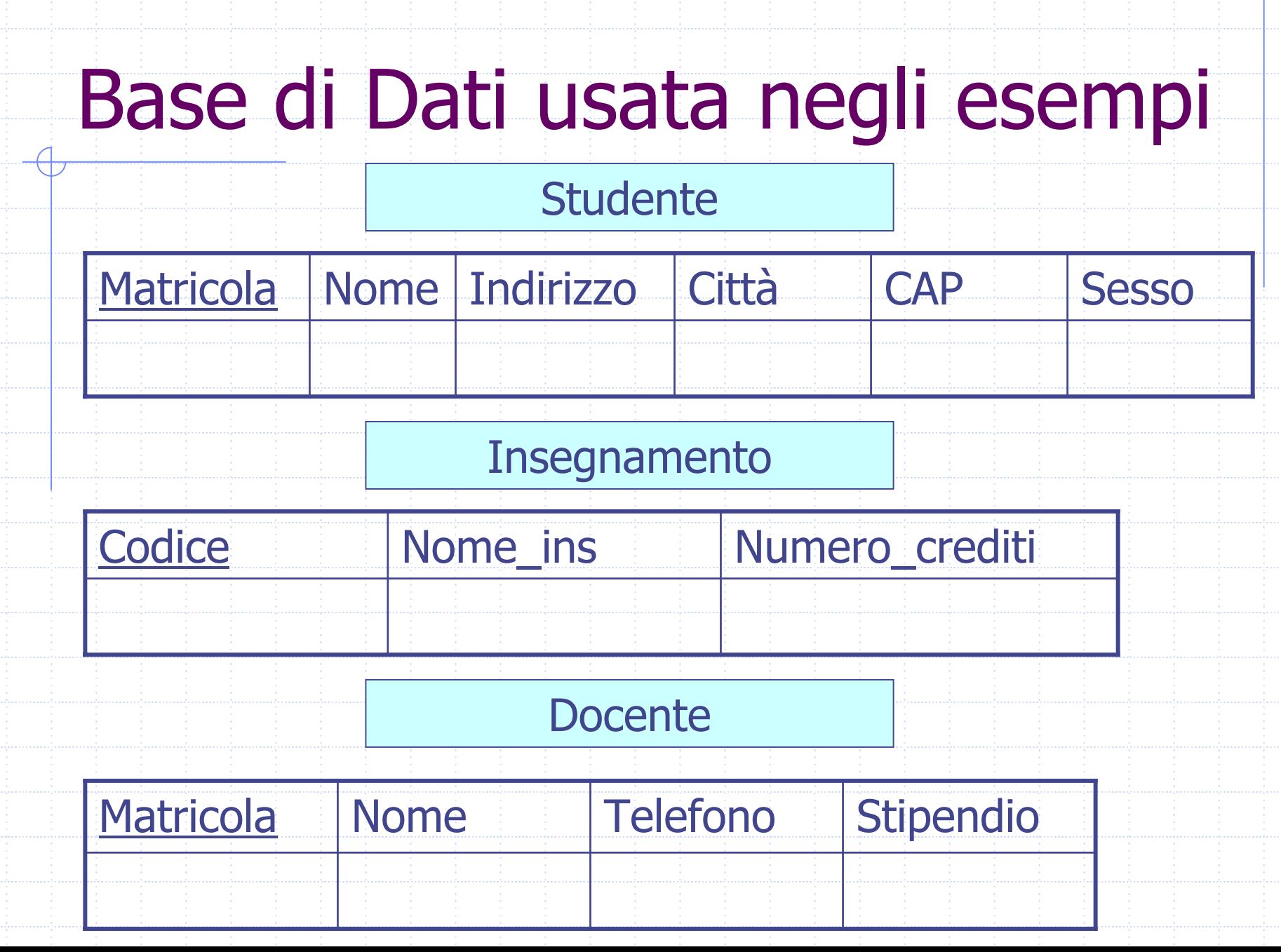

## Selezionare tutti gli attributi di una tabella

Nella target list può apparire il carattere speciale \*, che rappresenta un'abbreviazione della lista di tutti gli attributi delle tabelle indicate nella clausola FROM

> SELECT \*FROM Tabella

#### Visualizzare tutto il contenuto della tabella Insegnamento

#### SELECT \* FROM Insegnamento;

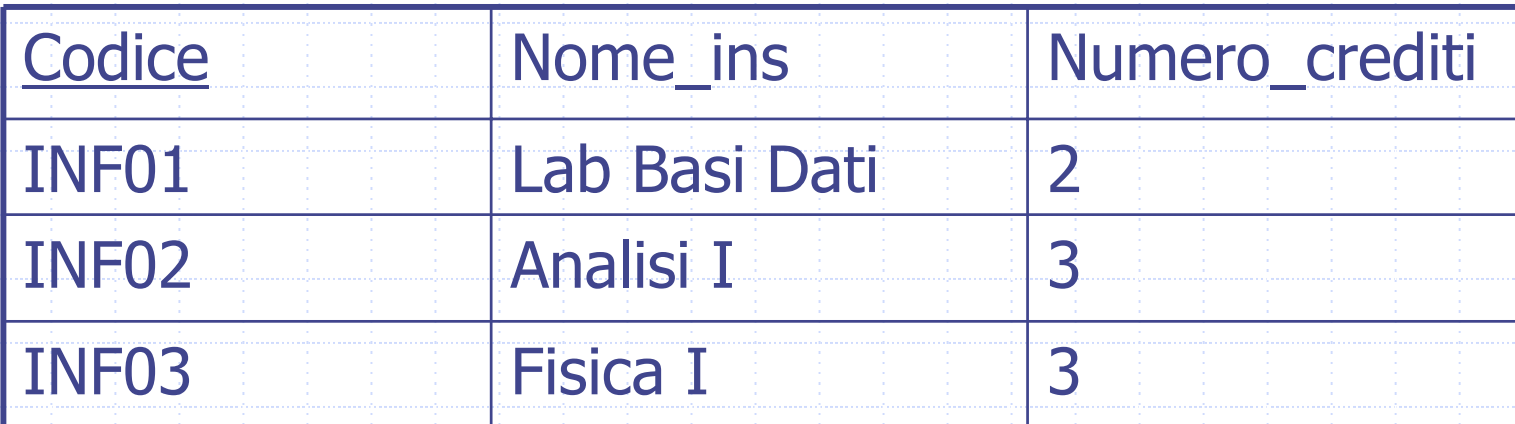

## Selezionare solo alcuni attributi di una tabella

Nella target list può apparire la lista esplicita degli attributi di cui si vuole conoscere il valore

> SELECT Attributo1, Attributo2 FROM Tabella

Visualizzare la matricola e il nome di tutti gli studenti SELECT Matricola, Nome FROM Studente;

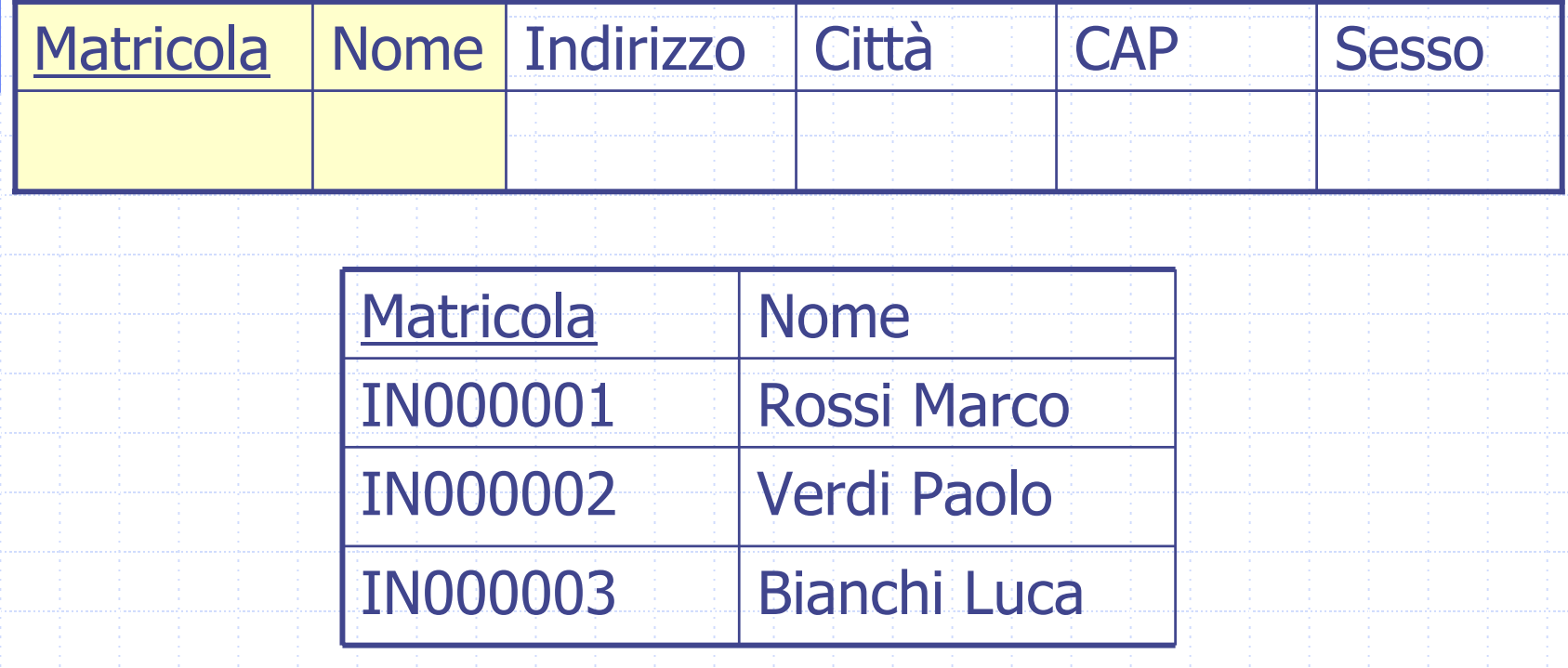

## Espressioni generiche nella Target List

Nella target list possono comparire espressioni generiche applicate ai valori degli attributi di ciascuna tuple selezionata:

> SELECT AttrExpr AS AliasAttributo FROM Tabella WHERE Condizione

Visualizzare il nome e lo stipendio settimanale degli insegnanti

> SELECT Nome, Stipendio/4 AS StipSettimanale FROM Docente;

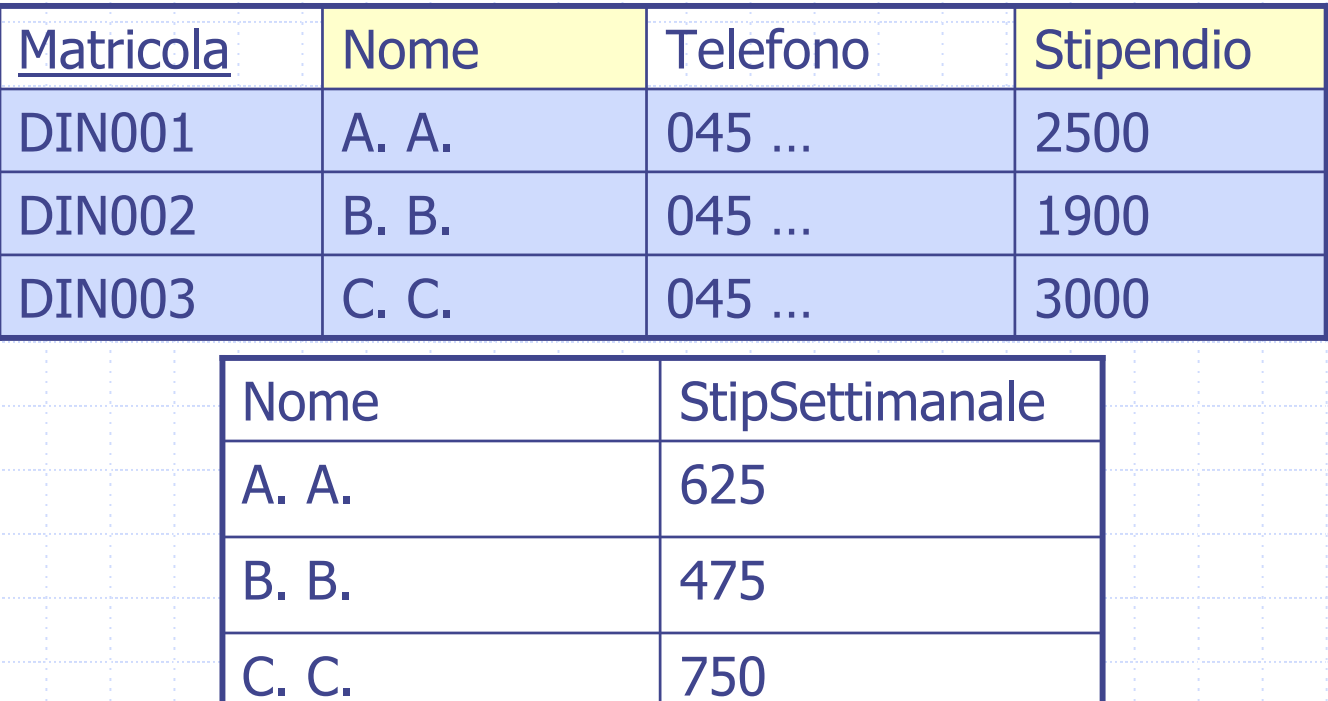

SQL: Clausola WHERE Nella clausola WHERE viene specificata la condizione che le tuple della tabella risultato devono soddisfare: SELECT ListaAttributi FROM TabellaWHERE Condizione

Condizioni atomiche della clausola WHERE: WHERE Nome Colonna θ Valore Dipende dal = <>><Tipo di Colonna

Visualizzare il codice e il nome degli insegnamenti da 3 crediti SELECT Codice, Nome\_ins FROM Insegnamento WHERE Numero\_crediti = 3;

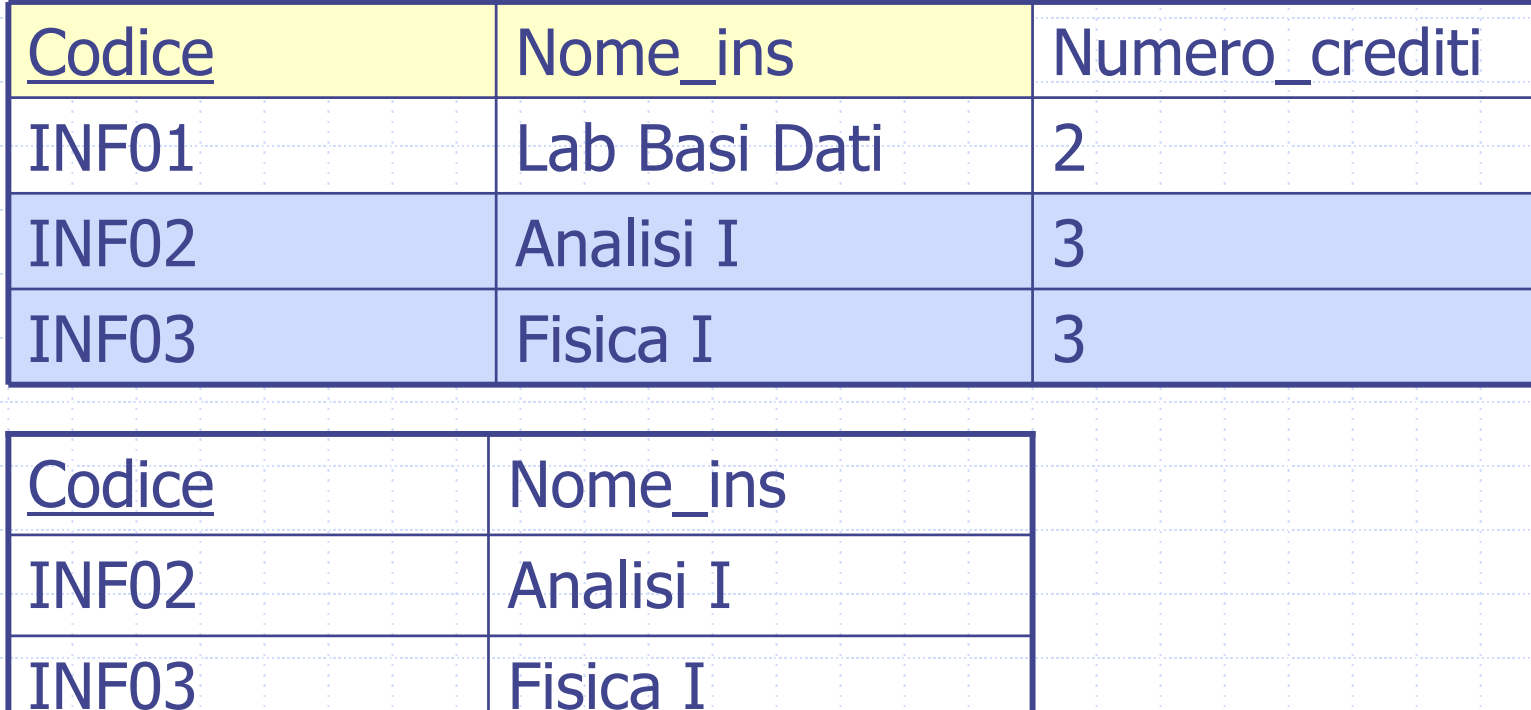

Visualizzare il nome e lo stipendio dei docenti che guadagnano più di 2000 euro

SELECT Nome, Stipendio

FROM Docente

#### WHERE Stipendio > 2000;

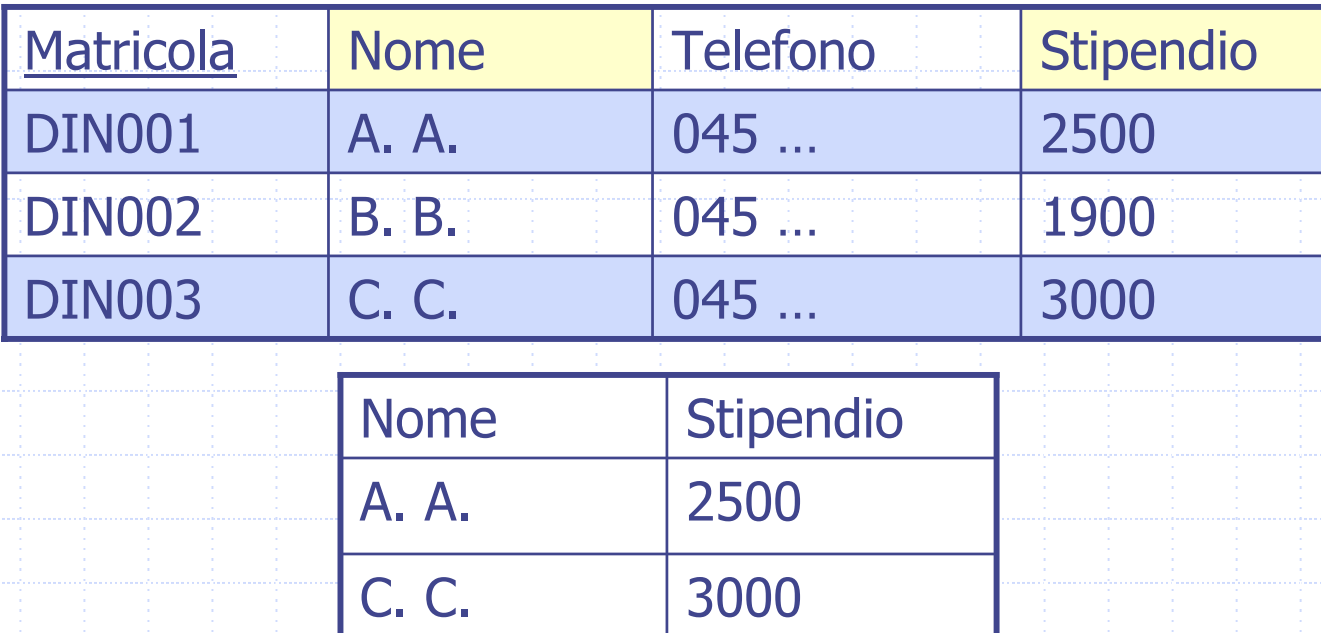

Combinare più predicati: AND, OR, NOT La condizione di selezione della clausola WHERE può essere composta da più predicati combinati mediante i connettivi logici AND, OR, NOT.

> SELECT ListaAttributi FROM Tabella

WHERE Condizione1 OPER\_LOGICO Condizione2

Visualizzare il nome, l'indirizzo e la città di tutti gli studenti maschi che abitano a VeronaSELECT Nome, Indirizzo, Città FROM StudenteWHERE Città= 'Verona' AND Sesso= 'M';

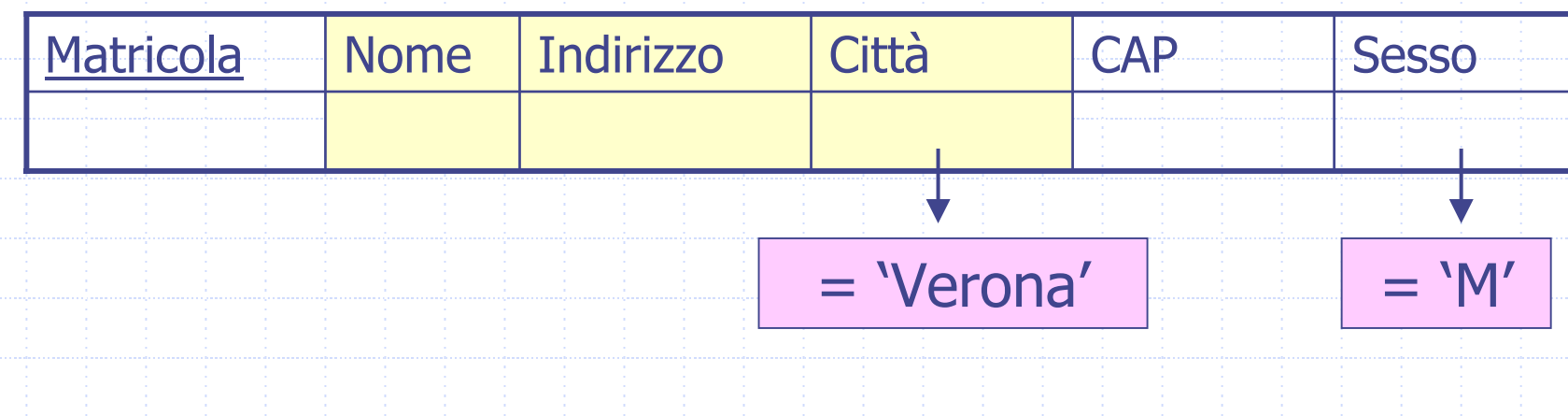

## Esempio 6: risultato

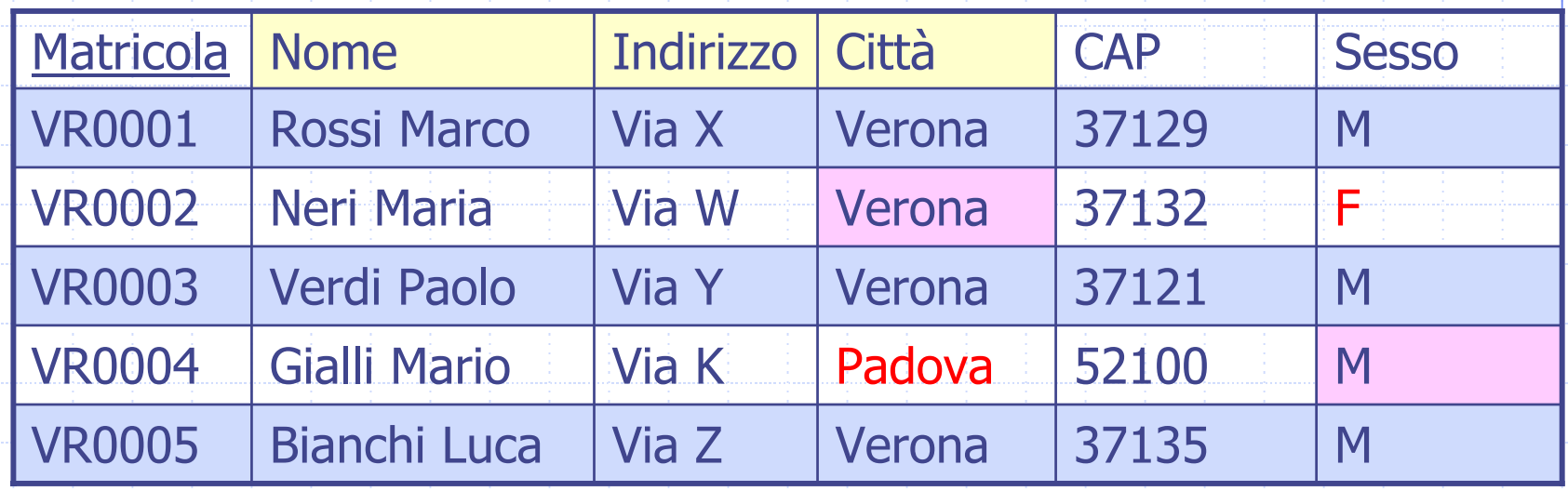

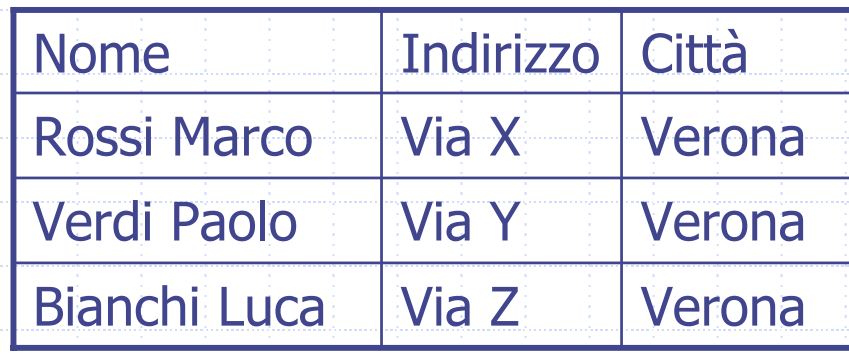

Visualizzare il nome, l'indirizzo e la città di tutti gli studenti maschi che abitano a Verona o a PadovaSELECT Nome, Indirizzo, Città FROM Studente WHERE (Città= 'Verona' OR Città= 'Padova') AND Sesso= 'M';

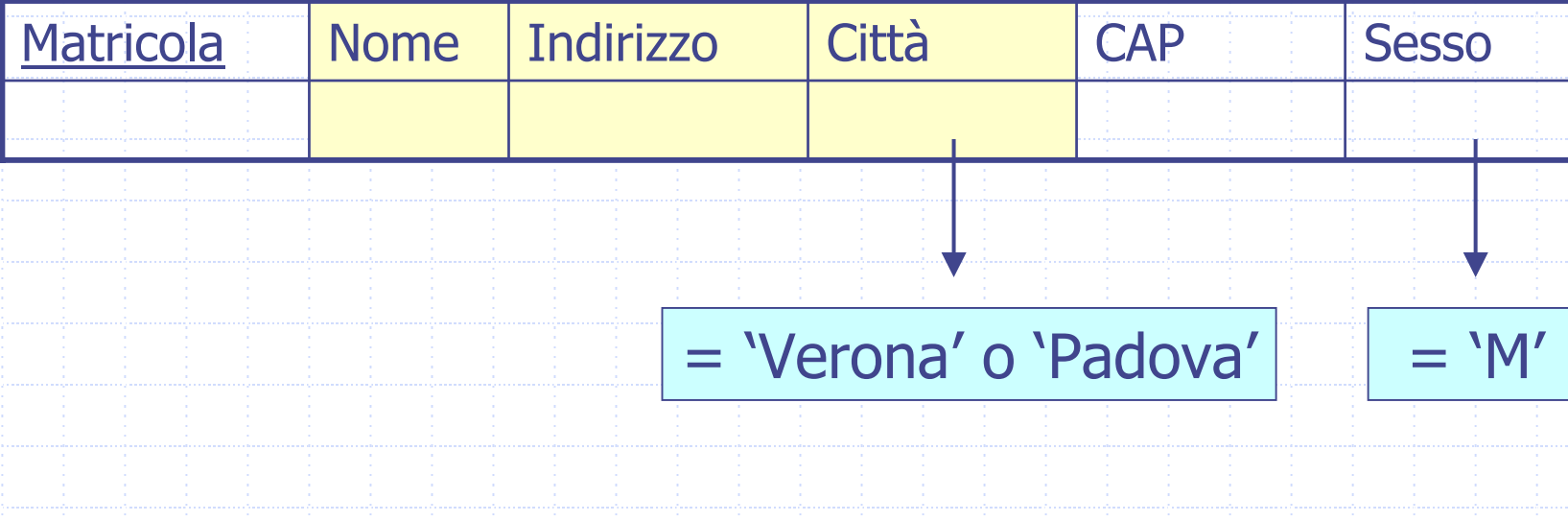

## Esempio 7: risultato

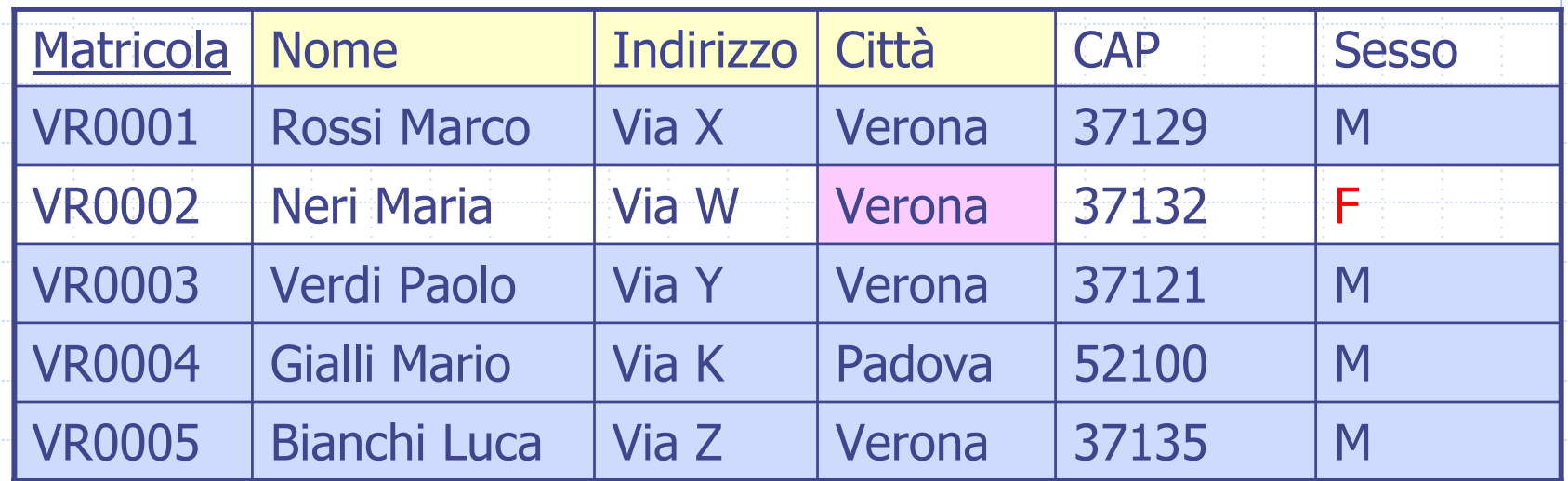

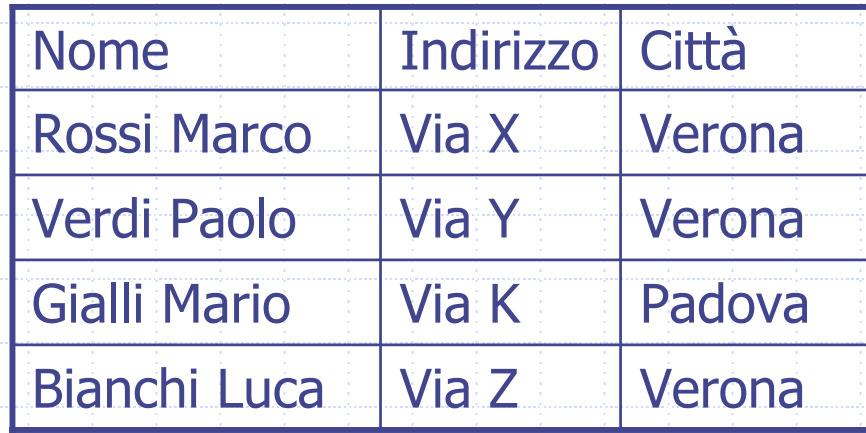

Visualizzare matricola e nome di tutti gli studenti che non abitano a Verona

SELECT Matricola, Nome

FROM Studente

WHERE NOT (Città= 'Verona')

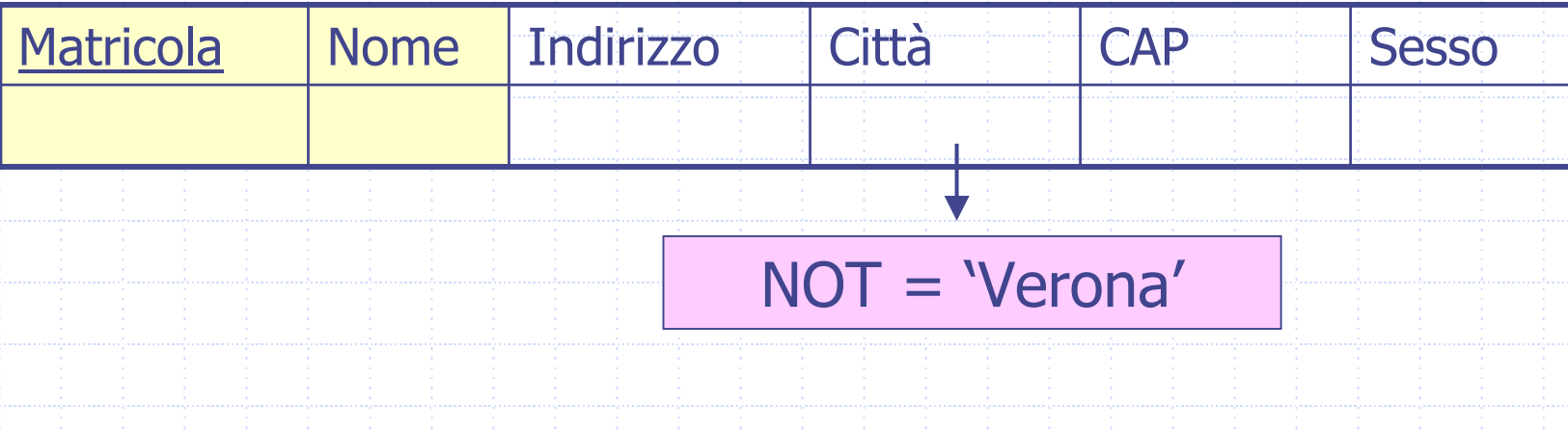

## Esempio 8: risultato

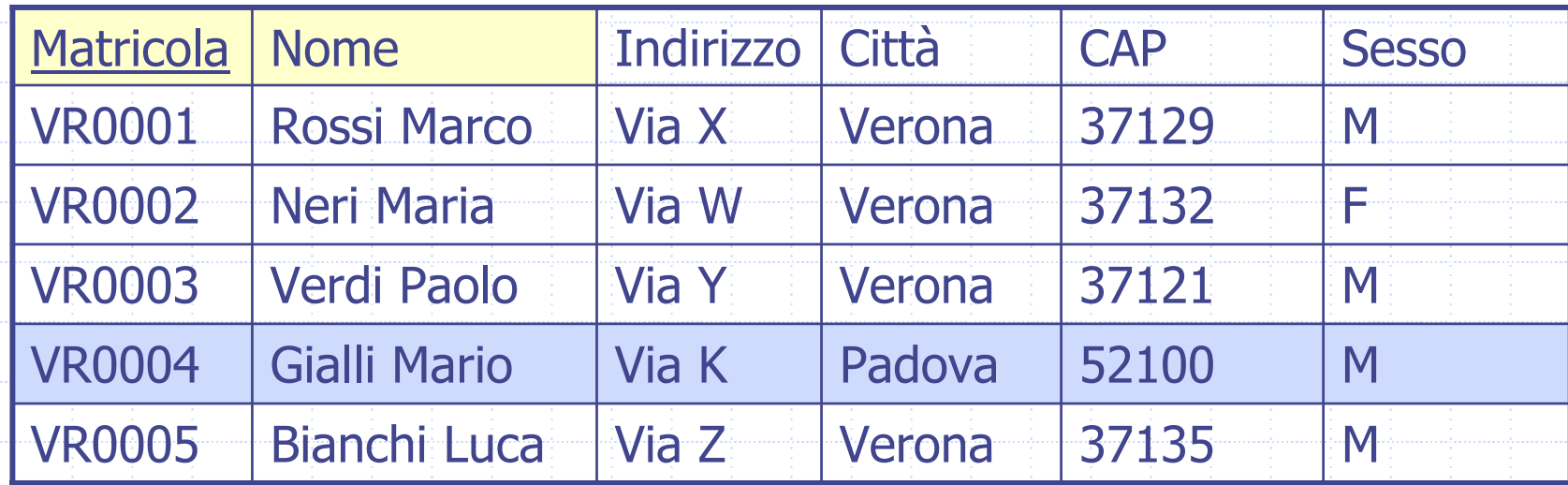

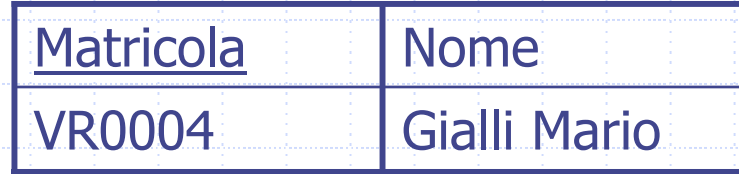

## Operatore LIKE (e NOT LIKE)

Nella clausola WHERE può apparire l'operatore LIKE per il confronto di stringhe. LIKE si comporta come un operatore di "pattern matching" e consente di specificare pattern usando i caratteri speciali " " e "%".

- **. The "Lappresenta un carattere arbitrario**
- " "%" rappresenta un numero arbitrario (anche 0) di caratteri
	- SELECT ListaAttributi FROM TabellaWHERE Attributo1 LIKE '…'

Visualizzare la matricola e il nome di tutti gli studenti che abitano in una città che ha una 'a' in seconda posizione e finisce per 'a' SELECT Matricola, Nome FROM StudenteWHERE Città LIKE '\_a%a'

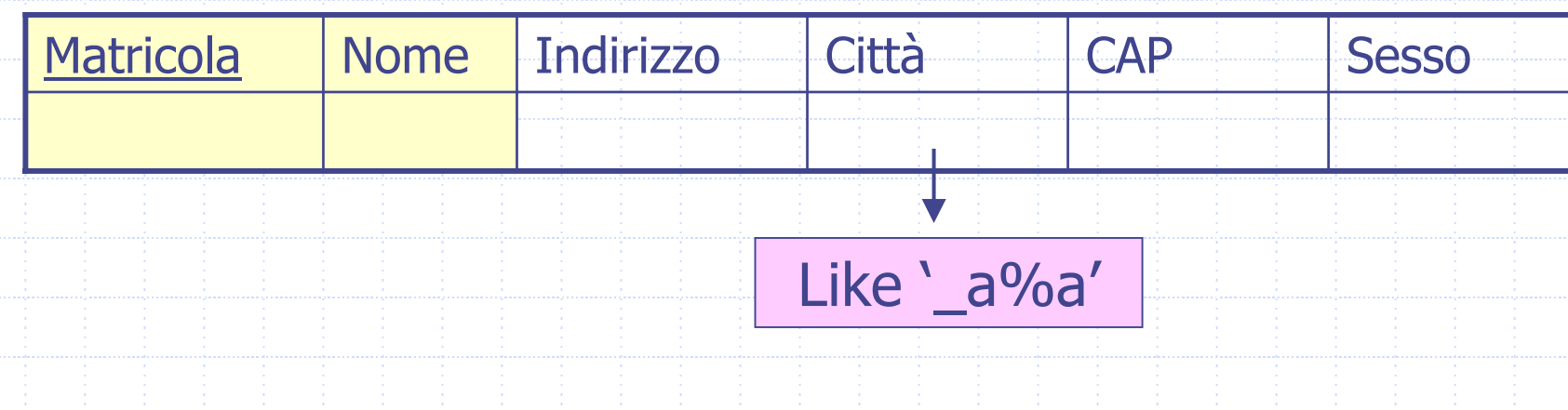

## Esempio 9: risultato

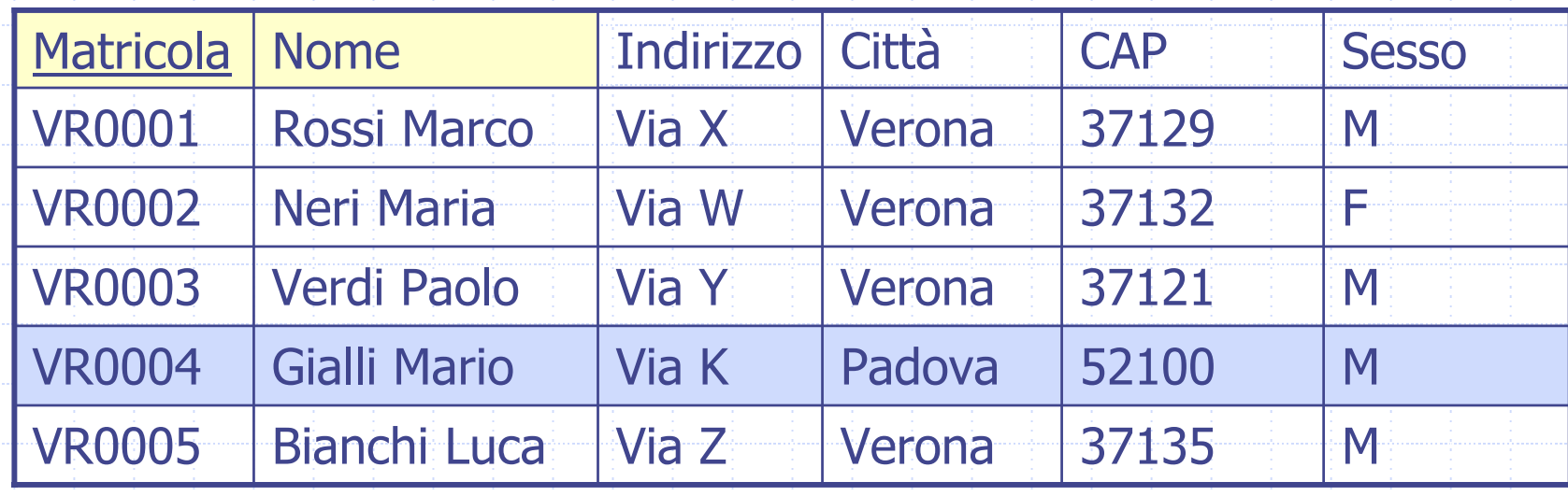

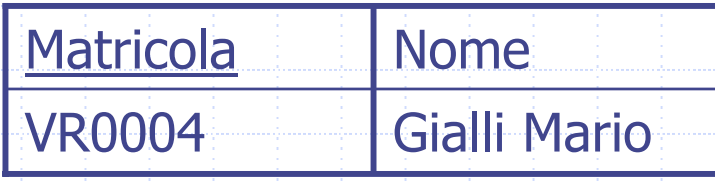

Visualizzare la matricola e il nome di tutti gli studenti che abitano in una città che ha non inizia per 'P' SELECT Matricola, Nome FROM StudenteWHERE Città NOT LIKE 'P%'

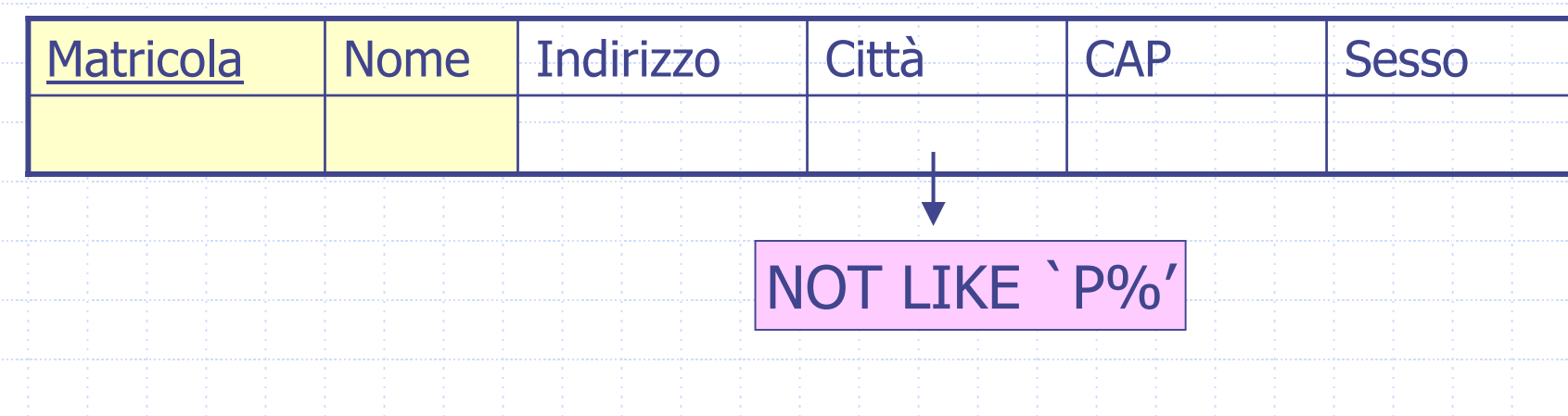

## Esempio 10: risultato

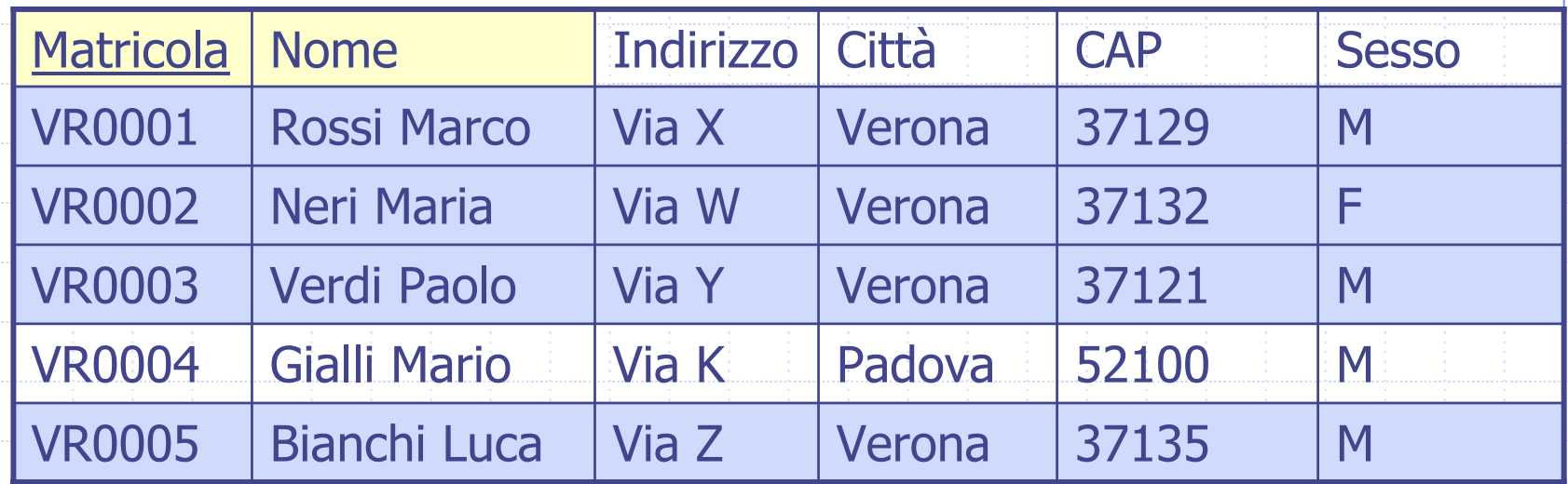

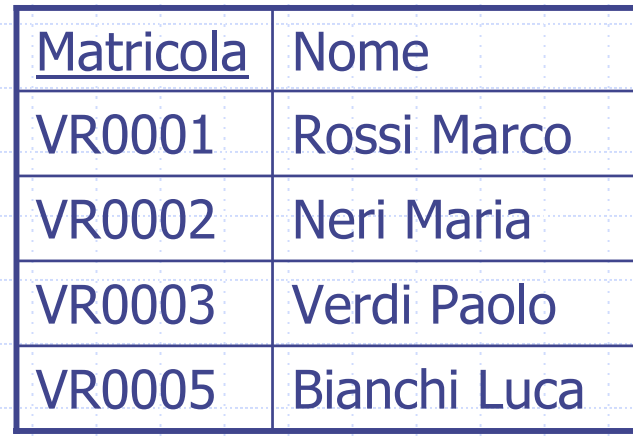

## BETWEEN e NOT BETWEEN

- Visualizzare il nome e lo stipendio degli insegnanti che guadagnano tra i 2000 e i 3000 euro
	- SELECT Nome, Stipendio

FROM Docente

WHERE Stipendio BETWEEN 2000 AND 3000

![](_page_26_Picture_85.jpeg)

### IN e NOT IN

Un altro modo per selezionare le righe che si vogliono considerare SELECT NomeAttributo Valori

> FROM Tabella separati da ,

WHERE NomeAttributo IN [NOT IN] (Valori)

Visualizzare la matricola, il nome e la città degli studenti che vivono a Verona, Venezia o Padova. SELECT Matricola, Nome, Città FROM StudenteWHERE Città IN ('Verona', 'Venezia', 'Padova');

## IS NULL e IS NOT NULL

- Per selezionare le righe che hanno un attributo NULL (o NOT NULL)
	- SELECT NomeAttributo
	- FROM Tabella
	- WHERE NomeAttributo IS NULL (IS NOT NULL)

Visualizzare tutte le informazioni degli insegnamenti che hanno un valore NULL per il numero di crediti SELECT \*FROM Insegnamento WHERE Numer o\_crediti IS NULL

# Per visualizzare i dati stabilendo un ordine

SQL permette di specificare un eventuale ordinamento delle righe del risultato di una interrogazione. Tale ordinamento è specificato tramite la clausola ORDER BY, con la quale si chiude l'interrogazione.

**Default** 

ORDER BY AttrDiOrdinamento [DESC | ASC] { ,AttriDiOrdinamento [DESC | ASC] }

#### Visualizzare, ordinati per stipendio, il nome e il numero di telefono dei docenti

SELECT Nome, Telefono FROM DocenteORDER BY Stipendio

# Esempio 11: risultato

![](_page_31_Picture_77.jpeg)

![](_page_32_Picture_39.jpeg)

Visualizzare il nome e la città degli studenti Maschi ordinati per città e per nome SELECT Nome, Città FROM Studente WHERE Sesso <sup>=</sup> 'M' ORDER BY Città, Nome

![](_page_33_Picture_75.jpeg)

## Operatori di Aggregazione

- Vengono applicati ad un insieme di tuple.
	- Prima viene normalmente eseguita l'interrogazione, considerando solo le parti FROM e WHERE. L'operatore aggregato viene poi applicato alla tabella contenente il risultato dell'interrogazione.
- ◆ Due gruppi:
	- COUNT
	- MAX, MIN, AVG, SUM

Quando come argomento della SELECT compaiono delle funzioni aggregate, allora non possono comparire espressioni che usano i valori presenti nelle tuple singole. Ad esempio se conto le tuple con COUNT, non è poi possibile riportare nella SELECT il valore di un attributo insieme al risultato del COUNT.

## COUNT

### Permette di contare il numero di tuple

### COUNT (<\* | [ DISTINCT | ALL ] ListaAttributi>)

Restituisce il numero di righe

> Restituisce il numero di diversi valori degli attributi in ListaAttributi

Restituisce il numero di righe che possiedono valori diversi da NULL per gli attributi in ListaAttributi

#### Esempio 13 Quanti corsi ci sono nella tabella Corso? SELECT COUNT(\*) **FROM Insegnament** Considera i

SELECT COUNT(Codice)

valori NULL

#### FROM Insegnamento

![](_page_36_Picture_70.jpeg)

### Esempio 14 Da quante città diverse provengono gli studenti? SELECT COUNT(DISTINCT Città) FROM Studente

![](_page_37_Picture_114.jpeg)

COUNT(DISTINCT Città)

### Esempio 15 Visualizzare le città di provenienza degli studenti SELECT DISTINCT Città

#### FROM Studente

![](_page_38_Picture_115.jpeg)

# SUM, MAX, MIN, AVG

![](_page_39_Picture_1.jpeg)

![](_page_39_Picture_2.jpeg)

# SUM, MAX, MIN, AVG

Ammettono come argomento un attributo o un'espressione, eventualmente preceduta dalla parola chiave DISTINCT o ALL.

< SUM | MAX | MIN | AVG >([ DISTINCT | ALL ] AttrEspr)

Elimina i duplicati

**Trascura** solo i valori nulli

### Trovare lo stipendio massimo degli insegnanti

### SELECT MAX(Stipendio) FROM Docente

![](_page_41_Picture_73.jpeg)

MAX(Stipendio)

![](_page_42_Picture_71.jpeg)

![](_page_42_Picture_72.jpeg)

StipMinimo

#### Esempio 18 Trovare la somma degli stipendi di tutti gli insegnanti che guadagnano più di 2000 euro SELECT SUM(Stipendio) FROM DocenteWHERE Stipendio > 2000 **Matricola**  Nome**Telefono Stipendio** DIN002 B. B. 045 … 1900 DIN001 $A. A. 045...$ 2500

 $C. C. 045 ...$ 

DIN003

SUM(Stipendio)

3000

Trovare la media degli stipendi di tutti gli insegnanti che guadagnano più di 2000 euro SELECT AVG(Stipendio) FROM Docente

WHERE Stipendio > 2000

![](_page_44_Picture_62.jpeg)

AVG(Stipendio)

# Interrogazioni con raggruppamento

- Molto spesso sorge l'esigenza di applicare l'operatore aggregato a sottoinsiemi di tuple.
- La clausola GROUP BY consente di specificare come dividere le tabelle in sottoinsiemi (gruppi), raggruppando le tuple che possiedono gli stessi valori in un insieme di attributi assegnato.
	- SQL impone che in una interrogazione che fa uso della GROUP BY, possano comparire come argomento della SELECT solamente un sottoinsieme degli attributi utilizzato per il raggruppamento delle righe e funzioni aggregate valutate sugli altri attributi.

## GROUP BY

Utilizzato per organizzare i dati in "gruppi" Gli operatori di aggregazione vengono computati sui diversi gruppi

SELECT ListaAttributi FROM Tabella WHERE CondizioneGROUP BY Attributo1

Attributo usato per formare i gruppi

Visualizzare il numero di studenti che provengono da città diverse (visualizzando anche la città)

> SELECT Città, COUNT(\*) FROM Studente GROUP BY Città

# Esempio 20: risultato

![](_page_48_Picture_115.jpeg)

![](_page_48_Picture_116.jpeg)

![](_page_49_Picture_0.jpeg)

Visualizzare il numero di studenti maschi e femmine

SELECT Sesso, COUNT(\*) FROM Studente GROUP BY Sesso

# Esempio 21: risultato

![](_page_50_Picture_116.jpeg)

![](_page_50_Picture_117.jpeg)

# PREDICATI SU GRUPPI

La clausola HAVING consente di descrivere le condizioni che si devono applicare al termine dell'esecuzione di una interrogazione che fa uso della GROUP BY per selezionare i gruppi che andranno nel risultato dell'interrogazione. Ogni gruppo G costruito dalla GROUP BY fa parte del risultato dell'interrogazione solo se G soddisfa il predicato della clausola HAVING.

## PREDICATI SU GRUPPI: sintassi

SELECT Attributo1FROM Tabella [WHERE Condizione] GROUP BY Attributo1HAVING PredicatoORDER BY Attributo1

Visualizzare le città in cui abitano almeno 2 studenti e il numero di studenti relativo

> SELECT Città, COUNT(\*) FROM Studente GROUP BY Città HAVING COUNT(\*)>=2

# Esempio 22: risultato

![](_page_54_Picture_111.jpeg)

![](_page_54_Picture_112.jpeg)

### Sintassi: sommario

- SELECT ListaAttributiOEspressioni FROM ListaTabelle[WHERE CondizioniSemplici] [GROUP BY ListaAttributiDiRaggruppamento] [HAVING CondizioniAggregate]
- [ORDER BY ListaAttributiDiOrdinamento]

## Join

![](_page_56_Picture_1.jpeg)

I nomi degli attributi devono essere specificati in modo non ambiguo (NomeTabella.NomeAttributo)

> SELECT ListaAttributi FROM Tabella1, Tabella2 WHERE Tabella1.Attributo1 = Tabella2.Attributo2

## Base di Dati usata negli esempi

![](_page_57_Figure_1.jpeg)

Trovare gli insegnamenti tenuti da ogni docente, riportando il codice dell'insegnamento e il nome del docente

SELECT Docente.Nome AS NomeDocente, OccorrenzaIns.Codice\_ins FROM Docente, OccorrenzaIns WHERE Docente.Matricola = OccorrenzaIns.Insegnante

![](_page_58_Figure_3.jpeg)

# Esempio 23: risultato

![](_page_59_Picture_118.jpeg)

![](_page_59_Picture_119.jpeg)

![](_page_59_Picture_120.jpeg)

![](_page_59_Picture_121.jpeg)

![](_page_60_Figure_1.jpeg)

### Base di Dati usata negli esercizi (DB dell'applicazione web di ateneo)

![](_page_61_Figure_1.jpeg)

### DB dell'applicazione web di ateneo

- L'applicazione per alimentare la base di dati è stata generata da uno strumento messo a punto dal Dipartimento di Informatica di Milano (ERW: Entity and Relationships on the Web, informazioni al sito <http://erw.dsi.unimi.it/> )
- 

Questo strumento genera in automatica da una descrizione XML dello schema concettuale in ER il codice che genera la base di dati in SQL standard.

![](_page_62_Picture_4.jpeg)

In tale traduzione il sistema sostituisce tutte le chiavi primarie con id numerici.

![](_page_63_Figure_0.jpeg)

### DB dell'applicazione web di ateneo

Schema relazionale delle relazioni usate in questa esercitazione: **Occorrenzains** (**id**, annoaccademico, id\_oiinins\_insegn, id\_oiincs\_corsostudi, discriminante, modulo, discriminantemodulo, nomemodulo, crediti, programma, id\_oiinfac\_facolta) **Insegn** (**id**, nomeins, codiceins) **CorsoStudi** (**id**, nomecorsostudi, sede, informativa) **Csinfac**(id, id0\_corsostudi, id1\_facolta ) **Facolta** (**id**, nome)

## Esempio contenuto del DB

![](_page_65_Picture_135.jpeg)

![](_page_65_Picture_136.jpeg)

![](_page_65_Picture_137.jpeg)

### DB dell'applicazione web di ateneo

## psql –d didattica userlabXX